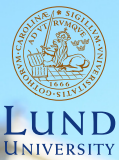

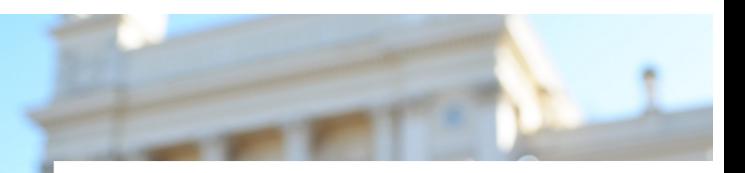

#### **EDAP15: Program Analysis**

#### **INTRODUCTION TO JASTADD**

#### **Christoph Reichenbach**

## EDAN65: Compilers Lectures on Abstract grammars, Reference Attribute Grammars, and JastAdd

Görel Hedin Revised: 2023-09-05

Adapted for EDAP15: Program Analysis Christoph Reichenbach Revised: 2023-11-27

## Abstract grammars

### Abstract grammar vs. OO model

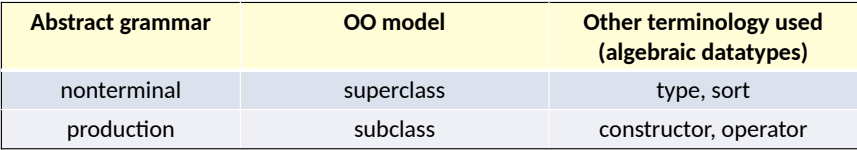

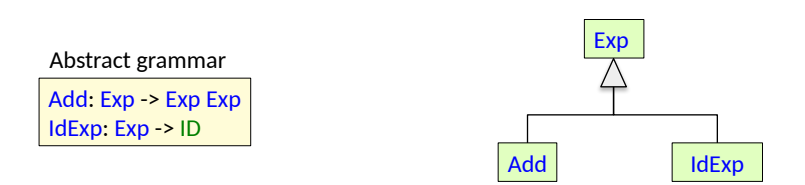

#### *A canonical abstract grammar corresponds to a two-level class hierarchy!*

### Example Java implementation

}

}

Abstract grammar

Add: Exp -> Exp Exp IdExp: Exp > ID

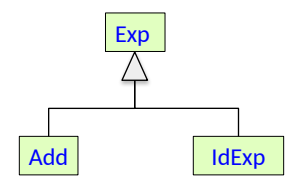

abstract class Exp {

```
}
class Add extends Exp {
  Exp exp1, exp2;
```

```
class IdExp extends Exp {
  String ID;
```
### JastAdd

- A compiler generation tool. Generates Java code.
- Supports ASTs and modular computations on ASTs.
- JastAdd: "Just add computations to the ast"
- Independent of the parser used.
- Developed at LTH, see http://jastadd.org

#### JastAdd

- A compiler generation tool. Generates Java code.
- Supports ASTs and modular computations on ASTs.
- JastAdd: "Just add computations to the ast"
- Independent of the parser used.
- Developed at LTH, see http://jastadd.org

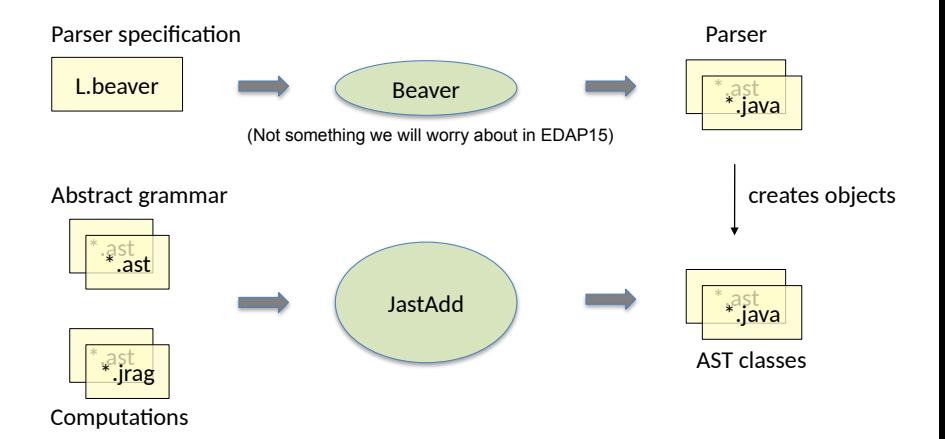

#### JastAdd abstract grammars

[abstract] *Class* [: *Superclass*] ::= *RightHandSide*;

#### JastAdd abstract grammars

[abstract] *Class* [: *Superclass*] ::= *RightHandSide*;

```
Program ::= Stmt*;
abstract Stmt;
Assignment : Stmt ::= IdExpr Expr;
IfStmt : Stmt ::= Expr Then:Stmt [Else:Stmt];
abstract Expr;
IdExpr : Expr ::= <ID:String>;
IntExpr : Expr ::= <INT:String>;
BinExpr : Expr ::= Left:Expr Right:Expr;
Add : BinExpr;
```
### JastAdd abstract grammars

```
[abstract] Class [: Superclass] ::= RightHandSide;
```

```
Program ::= Stmt*;
abstract Stmt;
Assignment : Stmt ::= IdExpr Expr;
IfStmt : Stmt ::= Expr Then:Stmt [Else:Stmt];
abstract Expr;
IdExpr : Expr ::= <ID:String>;
IntExpr : Expr ::= <INT:String>;
BinExpr : Expr ::= Left:Expr Right:Expr;
Add : BinExpr;
```
Compared to canonical abstract grammars:

- Classes instead of nonterminals and productions
- Classes can be abstract (like in Java)
- Arbitrarily deep inheritance hierarchy (not just two levels)
- Support for *optional*, *list*, and *token* components
- Components can be named
- Right-hand side can be inherited from superclass (see BinExpr).
- No parentheses! You need to name all node classes in the AST.

abstract Stmt; WhileStmt : Stmt ::= Cond:Expr Stmt;

abstract Stmt;

}

WhileStmt : Stmt ::= Cond:Expr Stmt;

abstract class Stmt extends ASTNode {}

class WhileStmt extends Stmt { Expr getCond(); Stmt getStmt();

abstract Stmt; WhileStmt : Stmt ::= Cond:Expr Stmt;

abstract class Stmt extends ASTNode {}

class WhileStmt extends Stmt { Expr getCond(); Stmt getStmt();

}

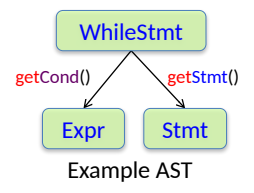

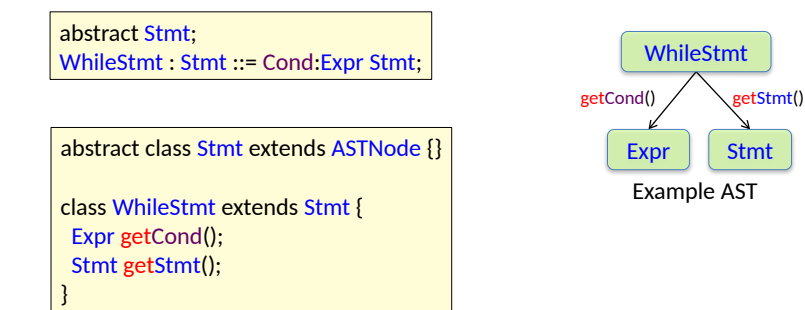

- A general class ASTNode is used as implicit superclass.
- A traversal API with *get* methods is generated.
- If component names are given, they are used in the API (getCond).
- Otherwise the type names are used (getStmt).

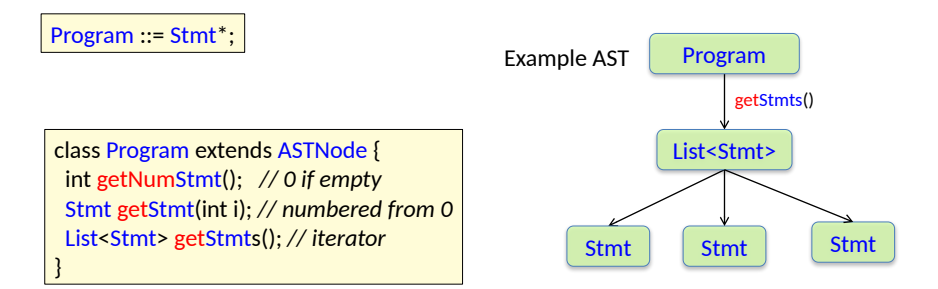

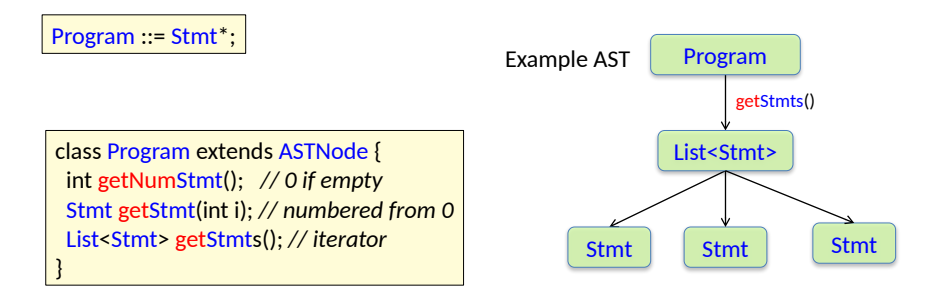

The list is represented by a List object that can be used as an iterator:

```
Program p = ...;
for (Stmt s : p.getStmts()) {
  ...
}
```
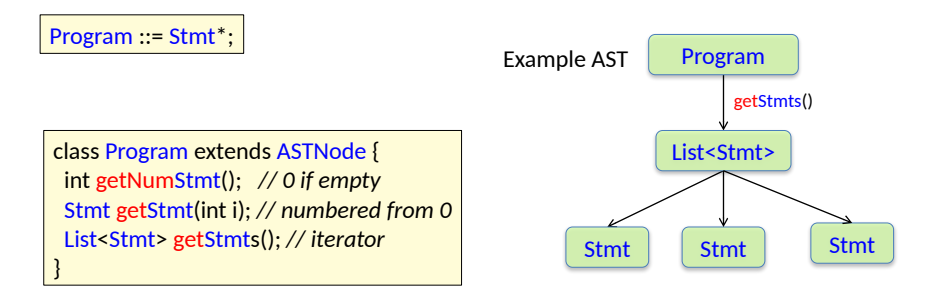

The list is represented by a List object that can be used as an iterator:  $\boxed{\text{Program p = ...}}$ 

```
Program p = ...;
for (Stmt s : p.getStmts()) {
  ...
}
```
Or access a specific statement:

```
if (p.getNumStmt() >= 1) {
 Stmt s = p.getStrn(0); ...
}
```
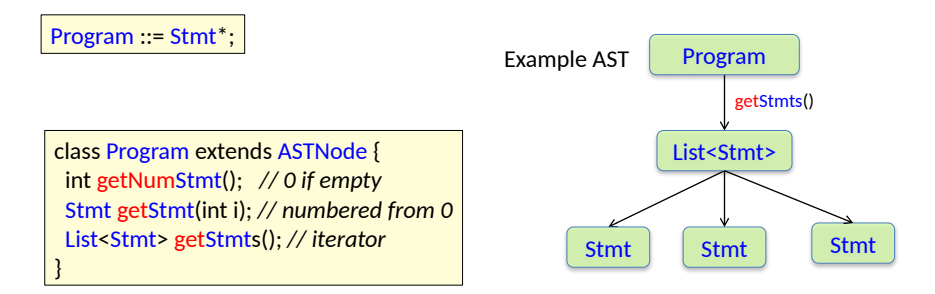

The list is represented by a List object that can be used as an iterator:  $\boxed{\text{Program p = ...}}$ 

```
Program p = ...;
for (Stmt s : p.getStmts()) {
  ...
}
```
Or access a specific statement:

```
if (p.getNumStmt() >= 1) {
 Stmt s = p.getStrn(0);
```
 ... }

> *Note!* List is a JastAdd-specific class (like ASTNode and Opt). It is *not* the same class as java.util.List.

### Generated Java API, optionals

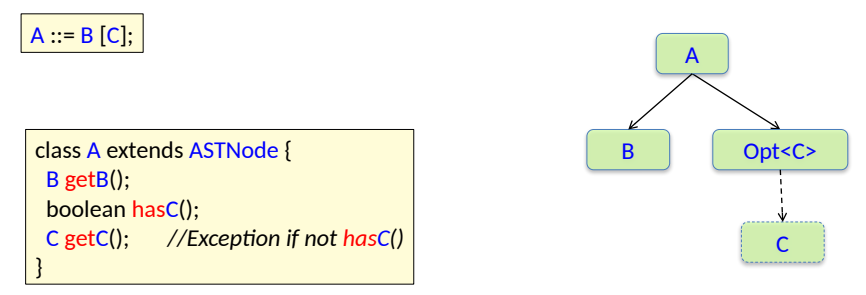

Example AST

• The traversal API includes a *has* method for the optional component.

### General traversal

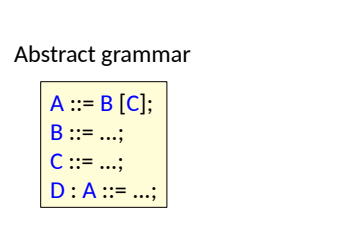

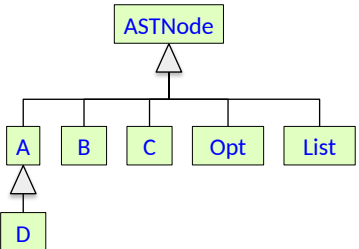

Will stop also at Opt and List nodes.

Can be used for general traversal of the children of a node.

```
class ASTNode {
  Iterable astChildren(); //Iterator for the children
```

```
void ASTNode.m() {
```
...

}

}

```
 for (ASTNode child : astChildren()) { ... }
```
### Low-level traversal API

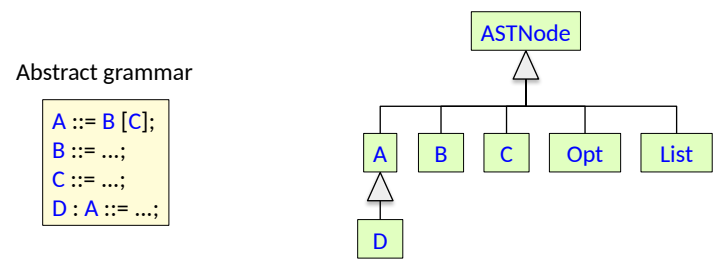

Will stop also at Opt and List nodes.

This low-level API is not recommended.

Use iterator or high-level API instead – much more readable.

class ASTNode { int getNumChild(); ASTNode getChild(int i); ASTNode getParent(); // null for the root }

## Defining an abstract grammar

This is object-oriented modeling!

- What kinds of objects are there in the AST? E.g., Program, WhileStmt, Assignment, Add, ...
- What are the generalized concepts (abstract classes)? E.g., Statement, Expression, ...
- What are the components of an object? E.g., an Assignment has an Identifier and an Expression...

## Defining an abstract grammar

This is object-oriented modeling!

- What kinds of objects are there in the AST? E.g., Program, WhileStmt, Assignment, Add, ...
- What are the generalized concepts (abstract classes)? E.g., Statement, Expression, ...
- What are the components of an object? E.g., an Assignment has an Identifier and an Expression...

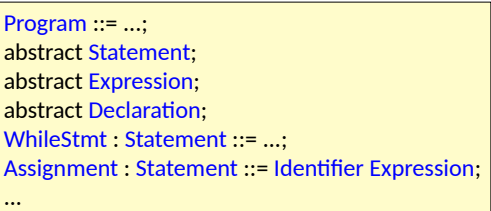

## Defining an abstract grammar

This is object-oriented modeling!

- What kinds of objects are there in the AST? E.g., Program, WhileStmt, Assignment, Add, ...
- What are the generalized concepts (abstract classes)? E.g., Statement, Expression, ...
- What are the components of an object? E.g., an Assignment has an Identifier and an Expression...

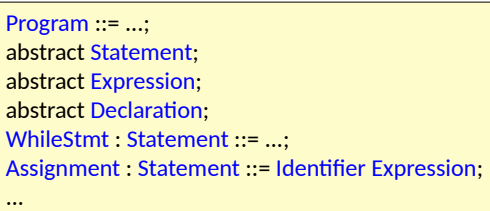

#### Teal syntax (used in the labs):

```
Program ::= ...;
abstract Stmt; 
abstract Expr;
abstract Decl;
WhileStmt : Stmt ::= ...;
AssignStmt : Stmt ::= IdUse Expr;
...
```
### Summary questions: Abstract syntax trees

- What is the correspondence between an abstract grammar and an objectoriented model?
- Orientation about JastAdd abstract grammars, traversal API.
- What are properties of a good abstract grammar?

### The Expression Problem

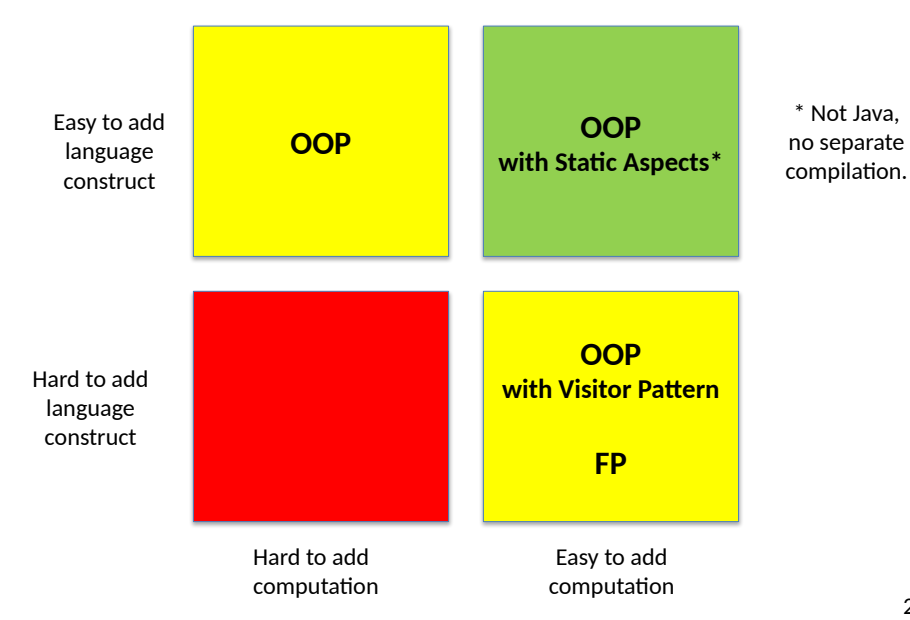

# Ordinary programming

#### Example: Printing an AST

```
class Exp {
  abstract void print();
}
class Add extends Exp {
  Exp e1, e2;
  void print() {
   e1.print();
   System.out.print("+"); 
   e2.print();
 }
}
class IntExp extends Exp {
  int value;
  void print() {
   System.out.print(value);
 }
}
...
```
# Ordinary programming

#### Example: Printing an AST

#### class Exp { abstract void print();

```
}
class Add extends Exp {
  Exp e1, e2;
  void print() {
   e1.print();
   System.out.print("+"); 
   e2.print();
 }
}
class IntExp extends Exp {
```
#### int value; void print() { System.out.print(value); }

} ...

#### **Pros:**

- Straightforward code
- Modular extension in the language dimension (subclasses)

#### **Cons:**

- No modular extension in the operation dimension – all classes need to be modified.
- Tangled code many different concerns in the same class.

# Visitor solution

Example: Printing an AST

 } }

#### class Exp {

...

```
}
class Add extends Exp {
  Exp e1, e2;
  void accept(Visitor v) {
   v.visit(this);
 }
}
```

```
class IntExp extends Exp {
  int value;
  void accept(Visitor v) {
   v.visit(this);
 }
}
```

```
class UnparserVisitor implements Visitor {
  void visit(Add node) {
   node.e1.accept(this);
   System.out.print("+");
   node.e2.accept(this);
 }
```

```
 void visit(IntExpr node) {
  System.out.print(node.value);
```
# Visitor solution

Example: Printing an AST

#### class Exp {

} ...

```
}
class Add extends Exp {
  Exp e1, e2;
  void accept(Visitor v) {
   v.visit(this);
 }
```

```
}
class IntExp extends Exp {
  int value;
  void accept(Visitor v) {
   v.visit(this);
 }
```

```
class UnparserVisitor implements Visitor {
  void visit(Add node) {
   node.e1.accept(this);
   System.out.print("+");
   node.e2.accept(this);
 }
  void visit(IntExpr node) {
```
#### **Pros:**

 } }

• Modular extension in the operation dimension (add new visitor).

System.out.print(node.value);

#### **Cons:**

- Boilerplate code needed (accept and visit methods).
- Limited modular extensibility in the language dimension. Needs lots of boilerplate.

## Static Aspect-Oriented Programming

Example: Printing an AST

 } }

```
class Exp {
```

```
}
class Add extends Exp {
  Exp e1, e2;
}
class IntExp extends Exp {
  int value;
```
}

...

aspect Unparser { abstract void Exp.print(); void Add.print() { e1.print(); System.out.print("+"); e2.print(); }

 void IntExp.print() { System.out.print(value);

## Static Aspect-Oriented Programming

Example: Printing an AST

```
class Exp {
}
class Add extends Exp {
  Exp e1, e2;
}
class IntExp extends Exp {
  int value;
}
...
```
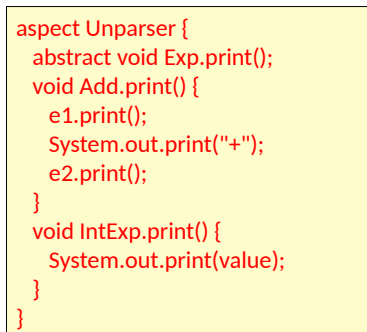

#### **Pros:**

- Straightforward code.
- Modular extension in the operation dimension (can be added in aspect).
- Modular extension in the language dimension (add new subclass, add operation code for those constructs in aspect).

#### **Cons:**

- Cannot use plain Java. Need more advanced language like AspectJ or JastAdd.
- Typically no separate compilation of modules. (Modules woven before compilation)

## Inter-type declarations

The key construct in static AOP

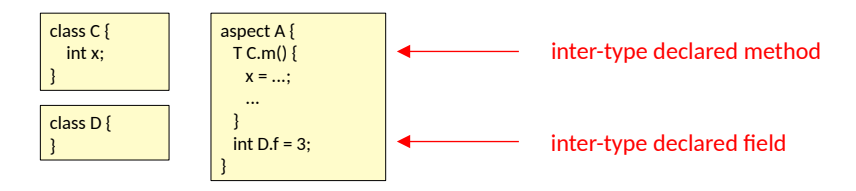

## Inter-type declarations

The key construct in static AOP

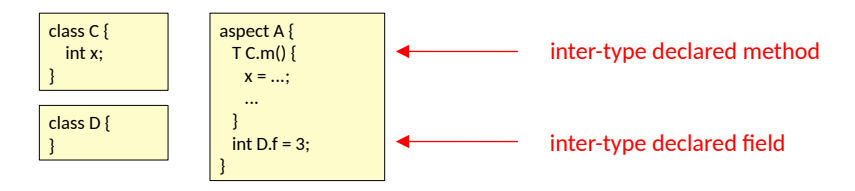

is equivalent to:

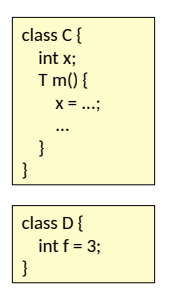

## Recall: Dealing with the expression problem

- Edit the AST classes (i.e., actually not solving the problem)
	- Non-modular, non-compositional.
	- **It is always a VERY BAD IDEA to edit generated code!**
	- Sometimes used anyway in industry.
- Visitors: an OO design pattern.
	- Modularize operations through double dispatch.
	- Not full modularization, not composition.
	- Supported by many parser generators.
	- Reasonably useful, commonly used in industry.
- Static Aspect-Oriented Programming (AOP)
	- Also known as *inter-type declarations* (ITDs) or *introduction*
	- Use new language constructs (aspects) to factor out code.
	- Solves the expression problem in a nice simple way.
	- The drawback: you need a new language: AspectJ, JastAdd, ...
- Advanced language constructs
	- Use more advanced language constructs: virtual classes in gbeta, traits in Scala, typeclasses in Haskell, ...
	- Drawbacks: Much more complex than static AOP. You need an advanced language. Not much practical experience (so far).

#### This lecture: Static AOP

### Static AOP in JastAdd
### Static AOP in JastAdd

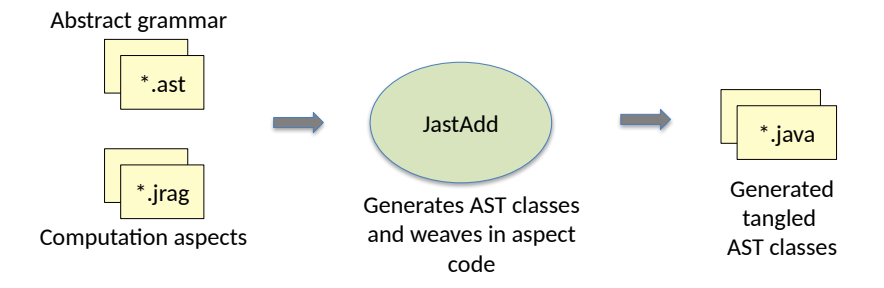

### Example aspect: expression evaluation

Abstract grammar

abstract Exp; abstract BinExp : Exp ::= Left:Exp Right:Exp; Add : BinExp; Sub : BinExp; IntExp : Exp ::= <INT:String>;

### Example aspect: expression evaluation

Abstract grammar

```
abstract Exp;
abstract BinExp : Exp ::= Left:Exp Right:Exp;
Add : BinExp;
Sub : BinExp;
IntExp : Exp ::= <INT:String>;
```
Aspect

```
aspect Evaluator {
  abstract int Exp.value();
  int Add.value() { return getLeft().value() + getRight().value(); }
  int Sub.value() { return getLeft().value() – getRight().value(); }
 int IntExp.value() { return String.parseInt(getINT()); }
}
```
*Inter-type declarations:* The value methods will be woven into the classes (Expr, Add, Sub, IntExpr). Inter-type declarations are also known as *introductions*.

### Another example: unparsing

Abstract grammar

```
abstract Exp;
abstract BinExp : Exp ::= Left:Exp Right:Exp;
Add : BinExp;
Sub : BinExp;
IntExp : Exp ::= <INT:String>;
```
### Another example: unparsing

#### Abstract grammar

```
abstract Exp;
abstract BinExp : Exp ::= Left:Exp Right:Exp;
Add : BinExp;
Sub : BinExp;
IntExp : Exp ::= <INT:String>;
```
#### Aspect

}

```
aspect Unparser {
 abstract void Exp.unparse(Stream s, String indent);
 void BinExp.unparse(Stream s, String indent) {
   getLeft().unparse(s,indent);
   s.print(operatorString());
   getRight().unparse(s,indent);
 }
 abstract String BinExp.operatorString();
 String Add.operatorString() { return "+"; }
 String Sub.operatorString() { return "-"; }
```

```
 void IntExp.unparse(Stream s, String indent) { s.print(getINT()); }
```
### Weaving the classes in JastAdd

#### toy.ast

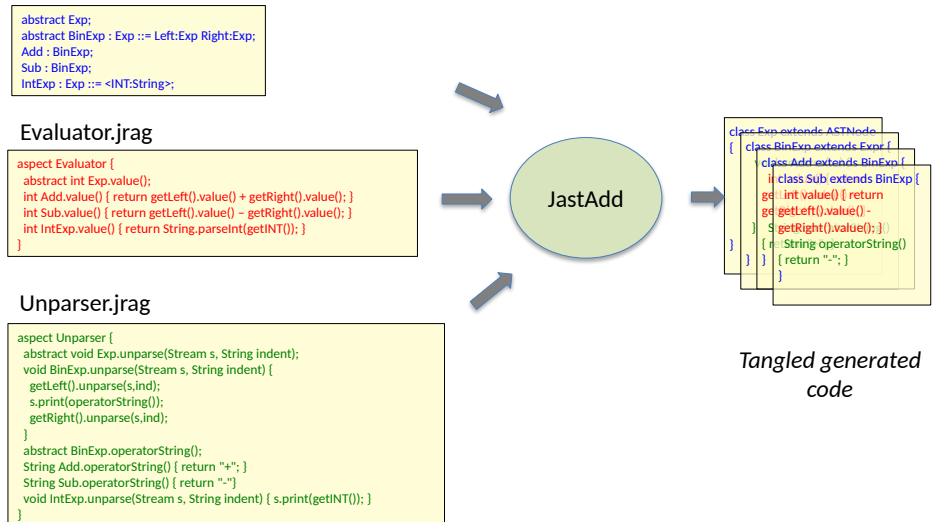

#### *Untangled source code*

### Features that can be factored out to aspects in JastAdd

- Methods
- Instance variables
- "implements" clauses
- "import" clauses
- attribute grammars (see later lecture)

### Static aspects vs Visitors

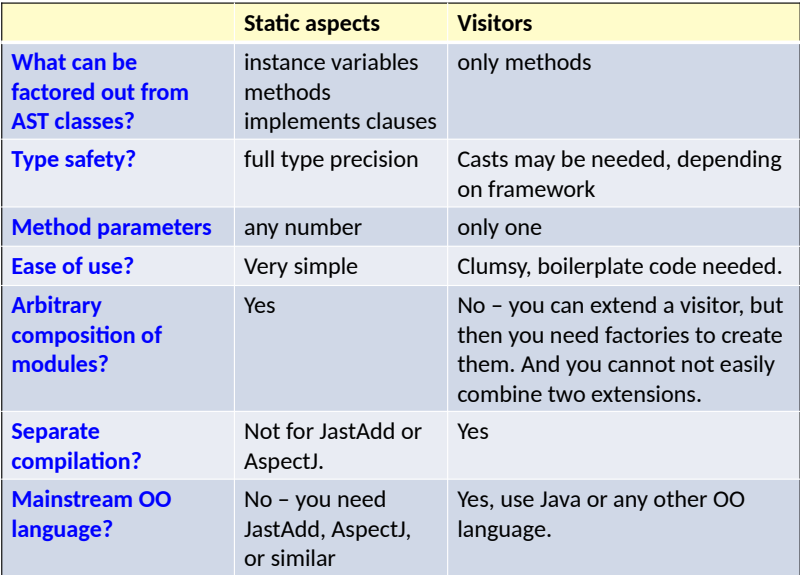

#### Recall: The expression problem How add both classes and computations in a modular way?

Ordinary OO

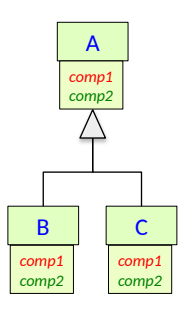

Classes can be added modularly, but not computations. Simple code.

### Recall: The expression problem

How add both classes and computations in a modular way?

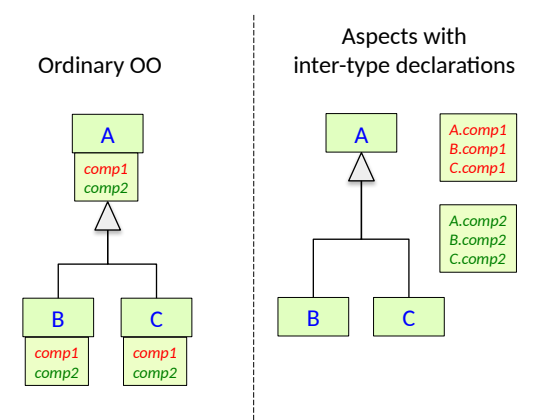

Classes can be added modularly, but not computations. Simple code.

Fully modular. Simple code.

## Recall: The expression problem

How add both classes and computations in a modular way?

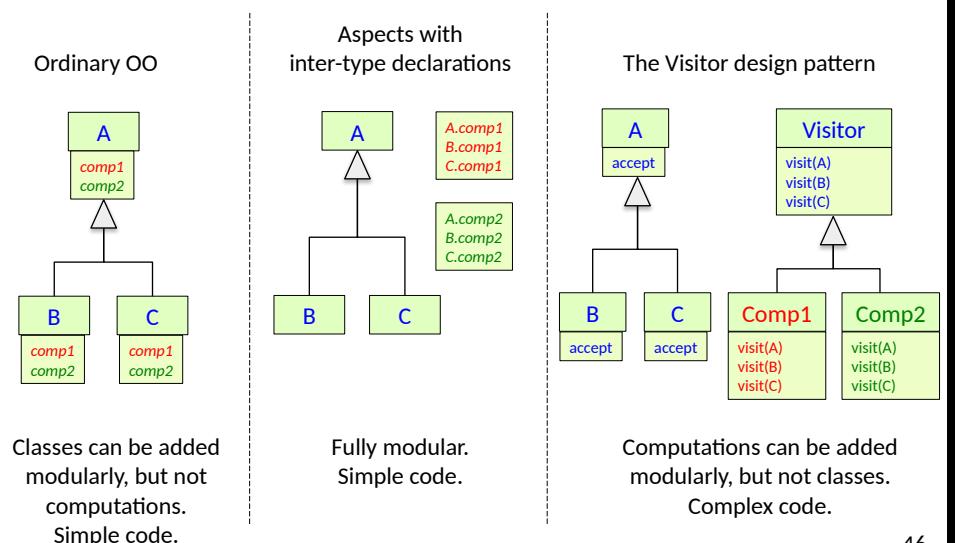

### Full Aspect-Oriented Programming

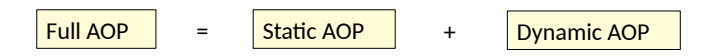

### Full Aspect-Oriented Programming

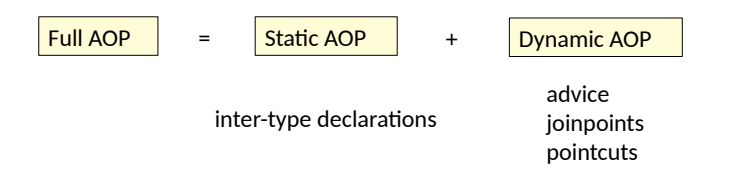

Modularize declarations. Modularize instrumentation.

### Full Aspect-Oriented Programming

- JastAdd supports only a small part of AOP, namely *static* AOP with intertype declarations.
- Aspect-oriented programming is a wider concept that usually focuses on *dynamic* behavior: a general code instrumentation technique:
	- A joinpoint is a point at runtime where advice code can be added.
	- A pointcut is a set of joinpoints defined at compile-time, and that can be described in a simple way, e.g.,
		- all calls to a method m()
		- all accesses of a variable v
	- Advice is code you can specify in an aspect and that can be added at joinpoints, either after, before, or around the joinpoint.
	- Example applications:
		- Add logging of method calls in an aspect (instead of adding print statements all over your code)
		- Add synchronization code to basic code that is unsynchronized

# Computations on the AST

**IMPERATIVE COMPUTATIONS DECLARATIVE COMPUTATIONS**

# Computations on the AST

#### **IMPERATIVE COMPUTATIONS**

- Computations that "do" something. (have an effect)
	- Modify state
	- Output to files
- Useful for
	- Interpretation
	- Printing error messages
	- Output of code
- Technique:
	- Methods, modularized with
		- Inter-type declarations, or
		- Visitors

#### **DECLARATIVE COMPUTATIONS**

- Computations of properties (of nodes in the AST)
	- No side-effects
- Useful for computing
	- Name bindings
	- Types of expressions
	- Error information
- Technique
	- Attribute grammars

# Properties of AST nodes

#### **INTRINSIC PROPERTIES**

- Given directly by the AST:
	- children
	- token values (like the name of an identifier)

#### **DERIVED PROPERTIES**

- Computed using the AST. E.g.,
	- the type of an expression
	- the decl of an identifier
	- the code of a method
	- ...
- Can be defined using attribute grammars

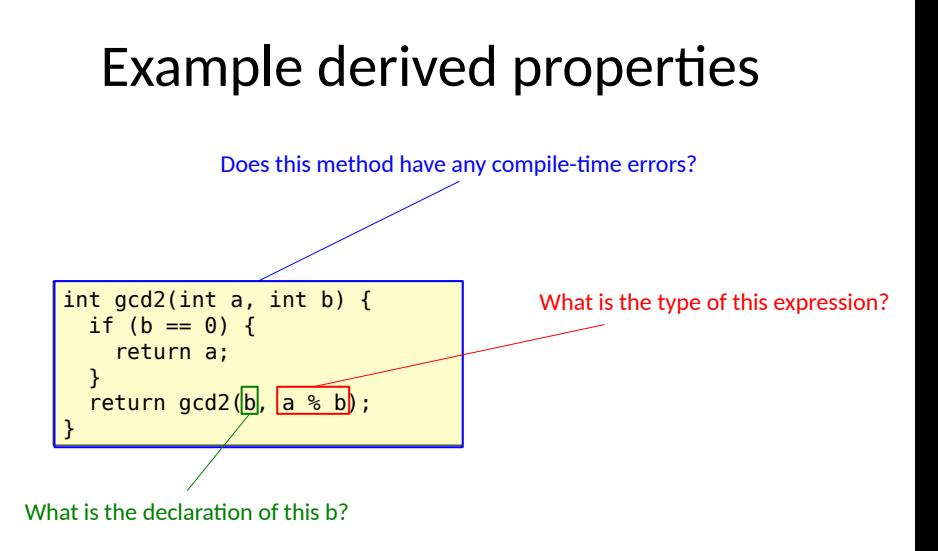

#### **Attribute grammars:**

Express these properties as *attributes* of AST nodes. Define the attributes by simple directed *equations*. The equations can be solved automatically.

## Abstract grammar defines the *structure* of ASTs

(an *instance* of the abstract grammar) abstract Exp; Add : Exp ::= Left:Exp Right:Exp; IdUse : Exp ::= <ID:String>;

Abstract grammar:  $\qquad \qquad$  Example AST for "a + b + c"

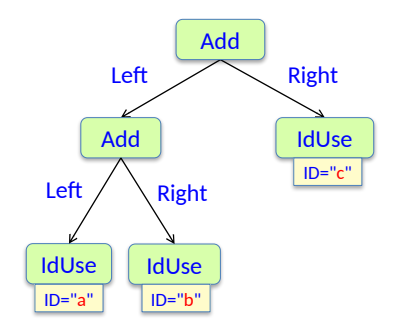

## Abstract grammar defines the *structure* of ASTs

Add : Exp ::= Left:Exp Right:Exp; IdUse : Exp ::= <ID:String>;

The terminal symbols (like ID) are **intrinsic** attributes – constructed when building the AST. They are not defined by equations.

Also the children can be seen as intrinsic attributes.

Abstract grammar:  $\qquad \qquad$  Example AST for "a + b + c" abstract Exp; **abstract Exp** (an *instance* of the abstract grammar)

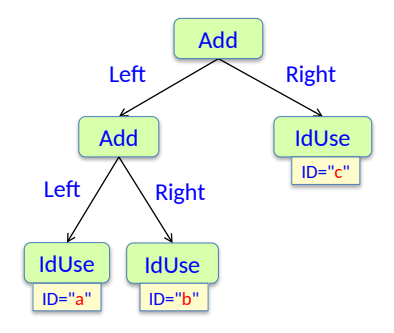

# Attribute grammars extends abstract grammars with attributes

Add : Exp ::= Left:Exp Right:Exp; IdUse : Exp ::= <ID:String>;

Attribute grammar modules:

syn Type Exp.type(); eq  $Add.\text{type}() = ...;$ eq  $IdUse.type() = ...;$ 

Abstract grammar:  $\qquad \qquad$  Example AST for "a + b + c" **abstract Exp;** and *instance* of the abstract grammar) abstract experience of the abstract grammar)

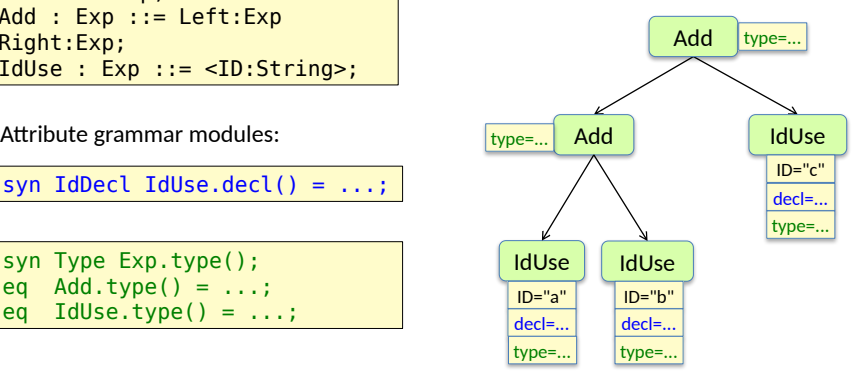

Each declared attribute ... ... ... ... will have instances in the AST

# Attributes and equations

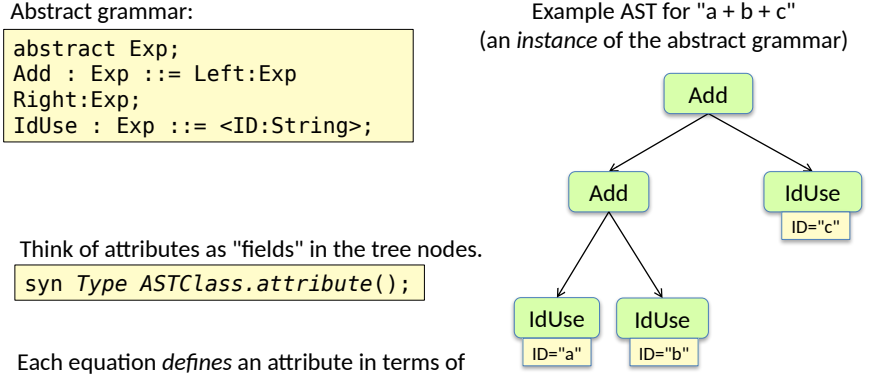

other attributes in the tree.

eq *definedAttribute* = *function of other attributes*;

An *evaluator* computes the values of the attributes (solves the equation system). Think of the equations as "methods" called by the evaluator.

## Attribute mechanisms

**Intrinsic<sup>\*</sup>** – given value when the AST is constructed (no equation)

**Synthesized\*** – the equation is in the same node as the attribute

**Inherited\*** – the equation is in an ancestor

**Broadcasting\*** – the equation holds for a complete subtree

**Reference\*** – the attribute can be a reference to an AST node.

**Parameterized** – the attribute can have parameters

**NTA** – the attribute is a "nonterminal" (a fresh node or subtree)

**Collection** – the attribute is defined by a set of contributions, instead of by an equation.

**Circular** – the attribute may depend on itself (solved using fixed-point iteration)

#### **\* Treated in this lecture**

# Introduction to attribute grammars

# Simple example

#### attributes and equations

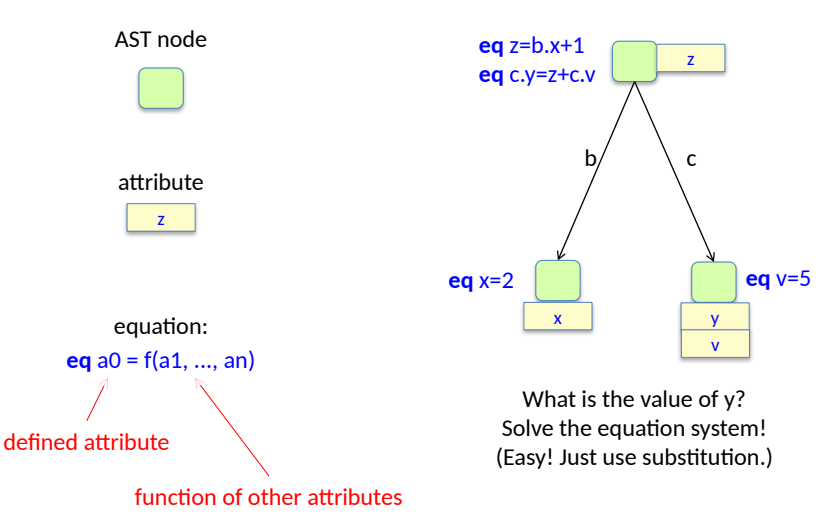

## Simple example synthesized and inherited attributes

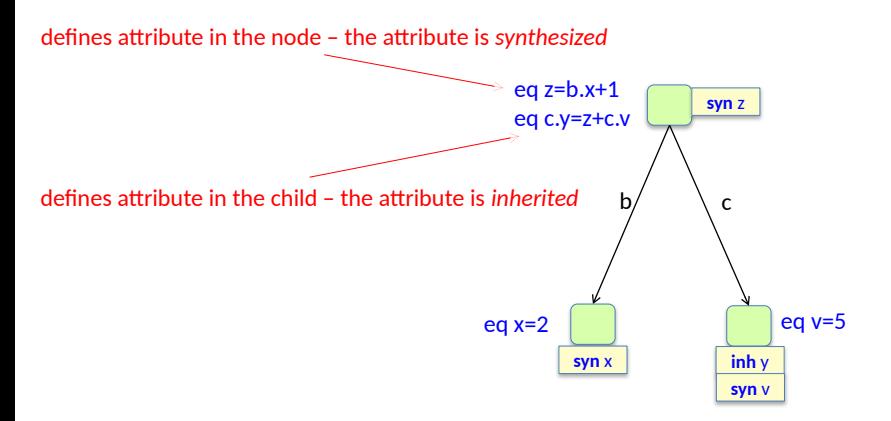

Donald Knuth introduced attribute grammars in 1968. The term "inherited" is *not* related to inheritance in object-orientation. Both terms originated during the 1960s.

# Simple example

declaring attributes and equations in a (JastAdd) grammar

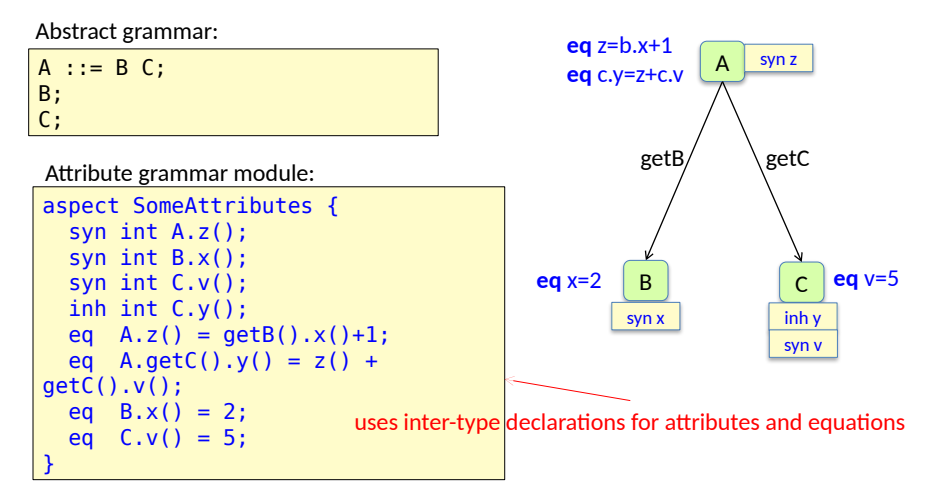

*Note!* The grammar is declarative. The order of the equations is irrelevant. JastAdd solves the equation system automatically.

# Shorthands and alternative forms

equation in attribute declaration, method body syntax

Canonical form:

syn int A.z(); eq  $A.z() = getB() .x() +1;$ 

Alternative shorthand form with equation directly in attribute declaration:

syn int  $A.z() = qetB() . x() +1;$ 

Alternative form with method body syntax:

```
syn int A.z() {
   return getB().x()+1;
}
```
## Equations must be observationally pure

(free from externally visible side effects)

syn int A.z() { return getB().x()+1; }

### Equations must be observationally pure

(free from externally visible side effects) Which of these examples are ok?

syn int A.z() { return getB().x()+1; }

syn int A.z() { int r = 0; r = getB().x()+1; return r; }

int B.f = 0; syn int B.x() { f++; return f; } syn int B.y() { f++; return f; }

### Equations must be observationally pure

(free from externally visible side effects) Which of these examples are ok?

**OK – no side effects**

syn int  $A.z()$  { return getB().x()+1; }

**OK – side effects, but only local**

syn int A.z() { int  $r = 0$ ;  $r = getB($ ).x()+1; return r;

**Not OK – visible side effects!**

```
int B.f = 0;
syn int B.x() {
  f++:
   return f;
}
syn int B.y() {
  f_{++}:
   return f;
}
```
} **Will give different results if evaluated more than once, and depending on order of evaluation.**

**Warning! JastAdd does not check observational purity**

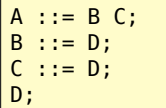

# Abstract grammar: Well-formed attribute grammar

An AG is *well-formed* if there is exactly one defining equation for each attribute in any AST.

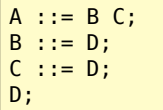

# Abstract grammar: Well-formed attribute grammar

An AG is *well-formed* if there is exactly one defining equation for each attribute in any AST. Which of these are well-formed?

$$
syn int A.x();
$$

inh int B.y(); eq  $A.getB() \cdot y() = 5;$ 

syn int A.x(); eq  $A.x() = 3;$ 

syn int A.x(); eq  $A.x() = 3;$ eq  $A.x() = 17$ ; inh int D.z(); eq  $B.getD() .z() = 7;$ 

inh int D.z(); eq B.getD().z() = 7; eq C.getD().z() = 11;

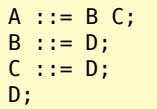

# Abstract grammar: Well-formed attribute grammar

An AG is *well-formed* if there is exactly one defining equation for each attribute in any AST. Which of these are well-formed?

#### **Not well formed**

syn int A.x();

#### **Well formed**

syn int A.x(); eq  $A.x() = 3;$ 

#### **Not well formed**

syn int A.x(); eq  $A.x() = 3$ ; eq  $A.x() = 17$ ;

#### **Well formed**

inh int B.y(); eq  $A.getB() \cdot y() = 5;$ 

inh int D.z(); eq  $B.getD() .z() = 7;$ **Not well formed**

inh int D.z(); eq  $B.getD() .z() = 7;$ eq  $C.getD() .z() = 11;$ **Well formed**

**JastAdd checks well-formedness at generation time**

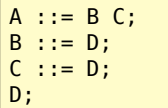

# Abstract grammar: Well-defined attribute grammar

*An AG is well-defined* if it is well-formed, and there is a unique solution that can be computed.

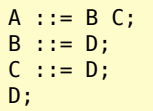

# $\frac{A_{\text{Dstract grammar}}}{A_{\text{D}}-B_{\text{D}}-B_{\text{D}}}$  Well-defined attribute grammar

*An AG is well-defined* if it is well-formed, and there is a unique solution that can be computed. Which of these are well-defined?

syn int  $A.x() = 3$ ;

```
syn int A.y() {
  int x = 0:
   while (true)
     x++;
   return x;
}
```
syn int  $A.s() = t()$ ; syn int  $A.t() = s()$ ;
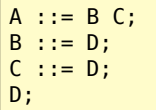

### Abstract grammar: Well-defined attribute grammar

*An AG is well-defined* if it is well-formed, and there is a unique solution that can be computed. Which of these are well-defined?

syn int  $A.x() = 3$ ;

**Well defined**

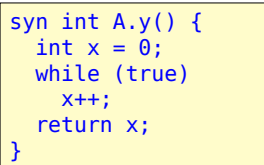

**Not well defined. Computation does not terminate.**

syn int  $A.s() = t()$ ; syn int  $A.t() = s()$ ; **Not well defined. Circular definition.**

**JastAdd checks circularity dynamically, at evaluation time.** JastAdd supports well-defined circular attributes by a special construction, see later lecture.

**Synthesized** attribute:

The equation is in the *same* node as the attribute.

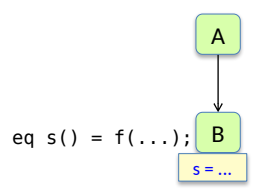

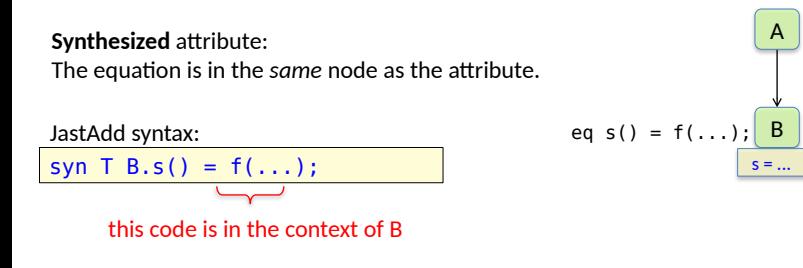

For properties that depend on information in the node (or its children).

Typically used for propagating information *upwards* in the tree.

simple example

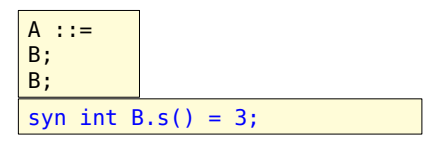

*Draw the attribute and its value!*

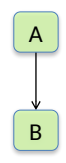

simple example

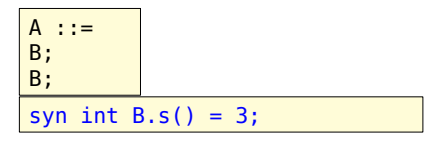

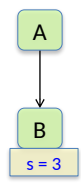

Or equivalently, write the declaration and equation separately.

syn int B.s(); eq  $B.s() = 3;$ 

Or equivalently, write the equation as a method body:

syn int B.s() { return 3; }

*Nota bene!* The method body must be observationally pure.

subtypes can have different equations

 $A :: = B;$ abstract B; C : B; D : B;  $D:$ 

Different subclasses can have different equations.

syn int B.s(); eq  $C.s() = 4;$ eq  $D.s() = 5$ ; eq  $E.S() = 6$ ;

*Three different ASTs. Draw the attributes and their values!*

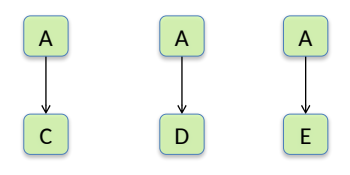

subtypes can have different equations

 $A :: = B;$ abstract B; C : B;  $B$ : E : D;

Different subclasses can have different equations.

syn int B.s(); eq  $C.s() = 4;$ eq  $D.s() = 5$ ; eq  $E.S() = 6;$ 

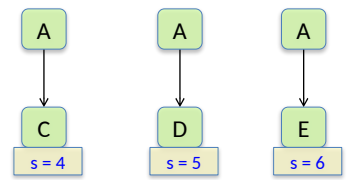

an equation in the supertype can be overridden

 $A :: B$ ; abstract B; : B;  $B$ : E : D;

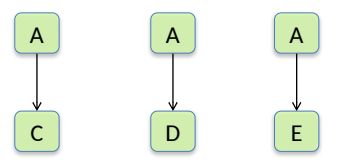

syn int  $B.s() = 11;$ eq  $E.S() = 17;$ 

an equation in the supertype can be overridden

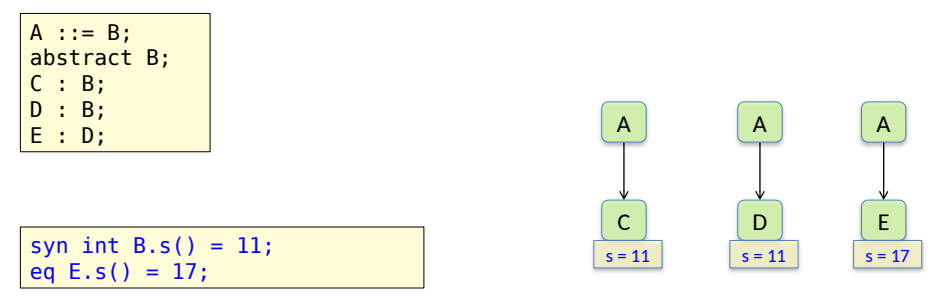

The equation in B holds for all subtypes, except for those overriding the equation.

A synthesized attribute is similar to a side-effect free method, but:

- its value is cached (memoized) the first time it is accessed.
- circularity is checked at runtime (results in exception)

The equation is in an ancestor

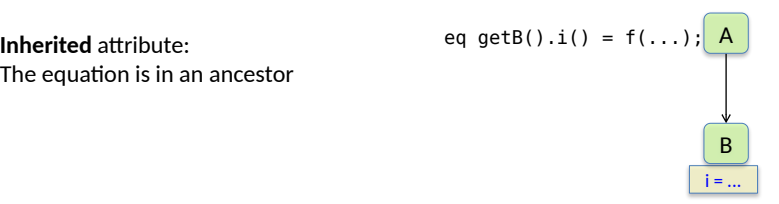

The equation is in an ancestor

JastAdd syntax:

inh  $T$   $B.s()$ ; eq  $A.getB() .i() = f( ... );$ 

this code is in the context of A

For computing a property that depends on the *context* of the node.

Typically used for propagating information *downwards* in the tree.

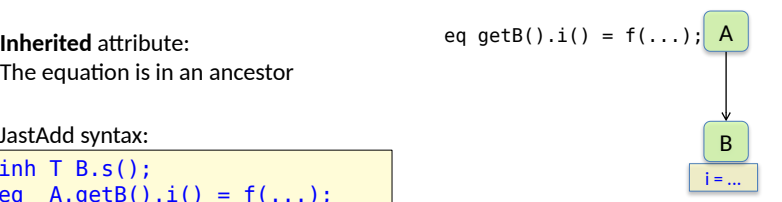

#### Inherited attributes simple example

 $A :: = B C;$ B; C;

*Draw the attribute and its value!*

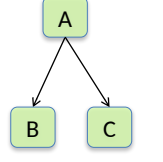

inh int B.i(); eq  $A.getB() .i() = 2;$ 

#### Inherited attributes simple example

 $A :: = B C;$ B; C;

inh int B.i(); eq  $A.getB() .i() = 2;$ 

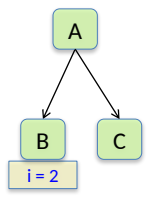

different equations for different children

A ::= Left:B Right:B; B;

*Draw the attributes and their values!*

The parent can specify different equations for its different children.

inh int B.i(); eq A.getLeft().i() = 2; eq A.getRight().i() = 3;

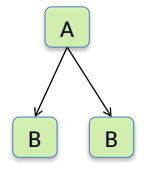

different equations for different children

A ::= Left:B Right:B; B;

The parent can specify different equations for its different children.

inh int B.i(); eq  $A.getLeft() .i() = 2;$ eq  $A.getRight() .i() = 3;$ 

This is useful, for example, when defining scope rules for qualified access. The lookup attributes should have different values for the different IdUses.

88

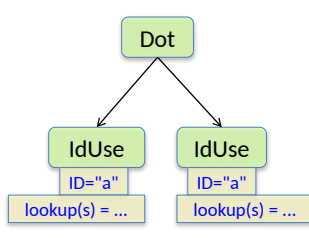

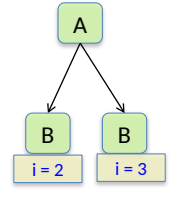

a subtype can override an equation

A ::= Left:B Right:B;  $B;$ <br>A2  $: A;$ 

inh int B.i(); eq A.getLeft().i() = 2; eq A.getRight().i() = 3; eq  $A2.getLeft() .i() = 4;$ 

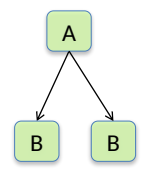

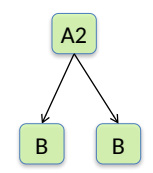

a subtype can override an equation

A ::= Left:B Right:B;  $B$ ;<br>A2  $\therefore$  A;

inh int B.i(); eq A.getLeft().i() = 2; eq A.getRight().i() = 3; eq  $A2.getLeft() .i() = 4;$ 

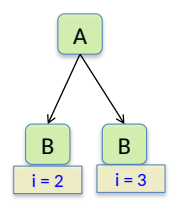

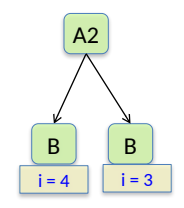

#### Inherited attributes a list child has an index

 $A : := B^*;$ B;

For list children, an index can be used in the equation

```
eq A.getB(int index).x() = (index+1) * (index+1);inh int B.x();
```
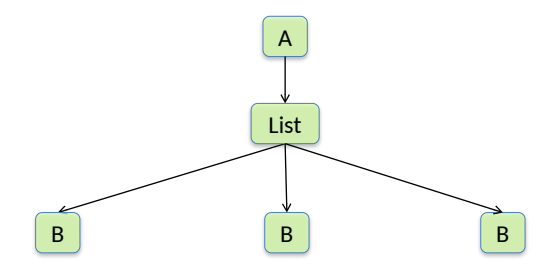

#### Inherited attributes a list child has an index

 $A : := B^*$ : B;

For list children, an index can be used in the equation

```
eq A.getB(int index).x() = (index+1) * (index+1);inh int B.x();
```
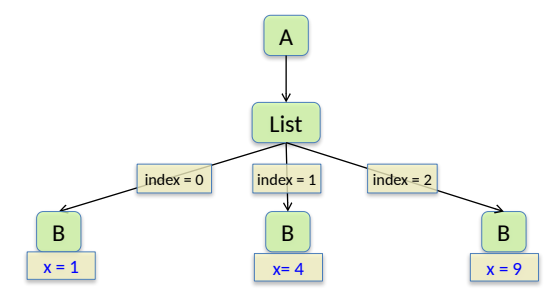

This is useful, for example, when defining name analysis with declare-before-use semantics.

### Example: Fractions

#### Goal

Compute *f* for each L, where *f* is L's fraction of the sum of all *val* attributes*.*

 $S$  ::= N; abstract N; P : N ::= Left:N Right:N; L : N ::= <val:int>;

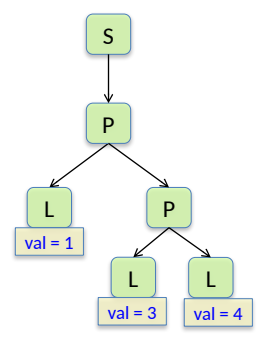

#### Goal

Compute *f* for each L, where *f* is L's fraction of the sum of all *val* attributes*.*

 $S : := N:$ abstract N;  $P : N :: = Left:N Right:N;$  $: N ::= \text{eval:int}>:$ 

```
syn float L.f() = qetval() / sum();
inh int N.sum();
eq int P.getLeft() . sum() = sum();
eq int P.getRight().sum() = sum();
eq int S.getN() . sum() =getN().partsum();
syn int N.partsum();
eq P.partsum() =
        getLeft().partsum() +
        getRight().partsum();
eq L.partsum() = getval();
```
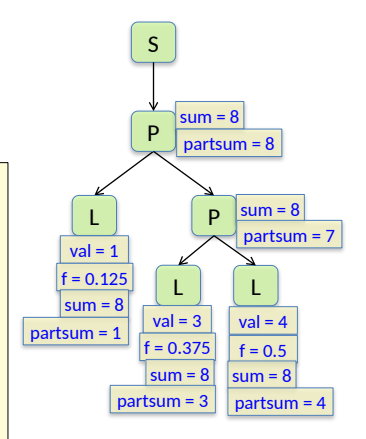

### Demand evaluation and memoization

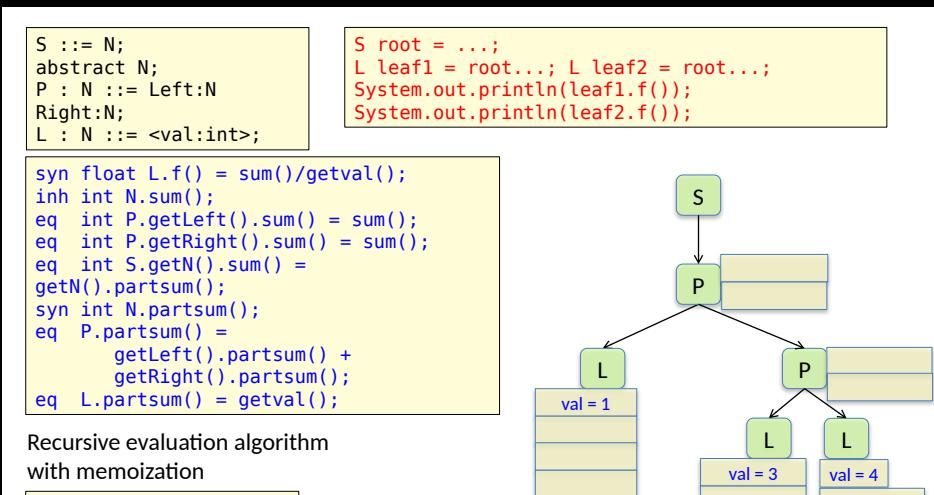

If not cached find the equation compute its right-hand side cache the value fi Return the cached value

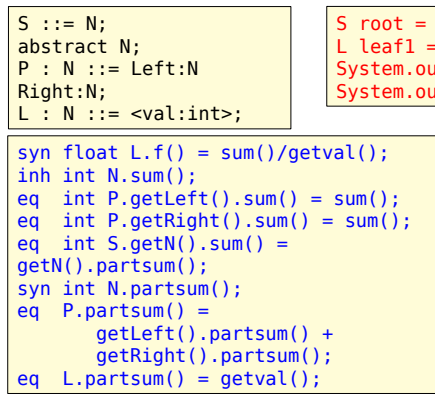

Recursive evaluation algorithm with memoization

If not cached find the equation compute its right-hand side cache the value fi Return the cached value

S root =  $\dots$ ; L leaf $1 = root...;$  L leaf $2 = root...;$ System.out.println(leaf1.f()); System.out.println(leaf2.f());

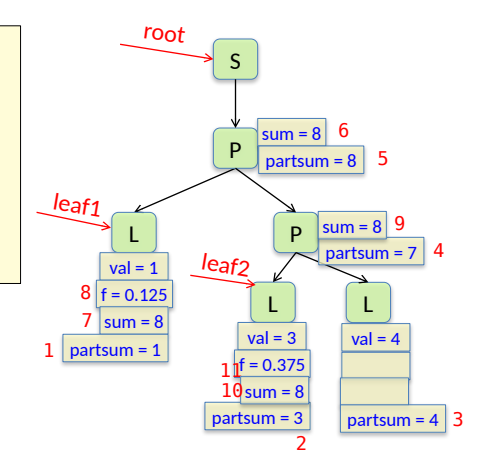

#### memoization order

#### Summary questions

- What is an attribute grammar?
- What is an intrinsic attribute?
- What is an externally visible side-effect? Why are they not allowed in the equations?
- What is a synthesized attribute?
- What is an inherited attribute?
- What is the difference between a declarative and an imperative specification?
- What is demand evaluation?
- Why are attributes cached?

You can now do all of Assignment 3. But it is recommended to do the 7B quiz first!

#### Example computations on an AST

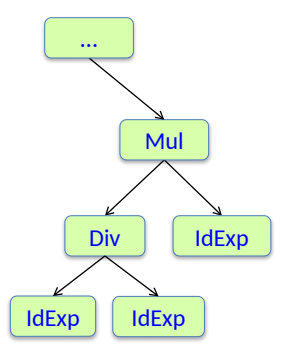

Name analysis: find the declaration of an identifier

Type analysis: compute the type of an expression

Expression evaluation: compute the value of a constant expression

Code generation: compute an intermediate code representation of the program

Unparsing: compute a text representation of the program

### Broadcasting

#### Broadcasting of inherited attributes

#### **Traditional AG:**

Equation for inherited attribute must be in the immediate parent. Leads to "**copy rules**".

#### **JastAdd:**

Equation for inherited attribute is "broadcasted" to complete subtree. No "copy rules" are needed.

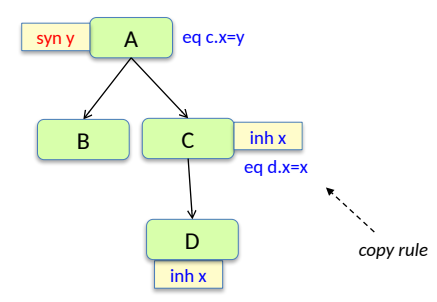

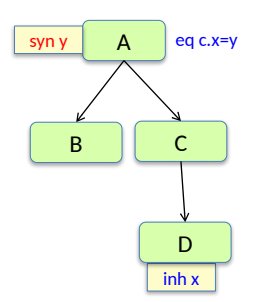

Most AG systems have some shorthand to avoid copy rules

*broadcasting:* equations hold for complete subtrees

```
A ::= Left:B Right:B;
B ::= C D:
C;
 : := E;E;
```
The equations hold for the complete children subtrees.

```
eq A.getLeft() .i() = 2;eq A.getRight() .i() = 3;inh int C.i();
inh int E.i();
```
*Draw the attributes and their values!*

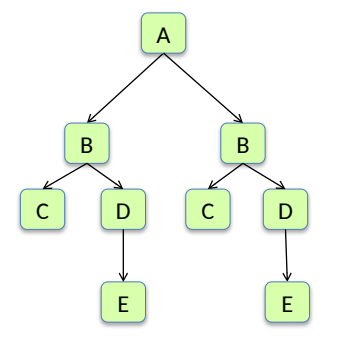

*broadcasting:* equations hold for complete subtrees

```
A ::= Left:B Right:B;
B ::= C D:
C;
D ::= E:
E;
```
The equations hold for the complete children subtrees.

```
eq A.getLeft() .i() = 2;eq A.getRight() .i() = 3;inh int C.i();
inh int E.i();
```
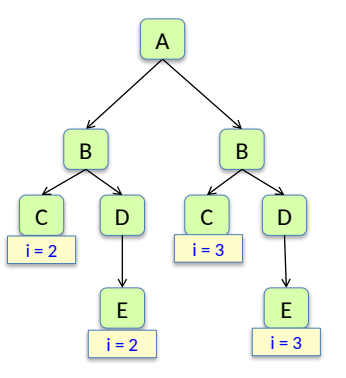

broadcasted equation can be overruled in subtree

```
A ::= Left:B Right:B;
B ::= C D:
C;
  \therefore: = E;E;
```
An equation can be overruled in a subtree. The nearest equation applies.

```
eq A.getLeft().i() = 2;eq A.getRight() .i() = 3;eq B.getD() .i() = i() + 5;inh int B.i();
inh int C.i();
inh int E.i();
```
*Draw the attributes and their values!*

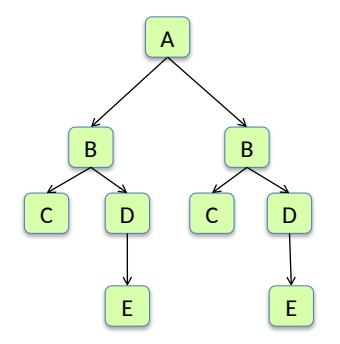

broadcasted equation can be overruled in subtree

```
A ::= Left:B Right:B;
B ::= C D:
C;
D ::= E:
E;
```
An equation can be overruled in a subtree. The nearest equation applies.

```
eq A.getLeft().i() = 2;eq A.getRight() .i() = 3;eq B.getD() .i() = i() + 5;inh int B.i();
inh int C.i();
inh int E.i();
```
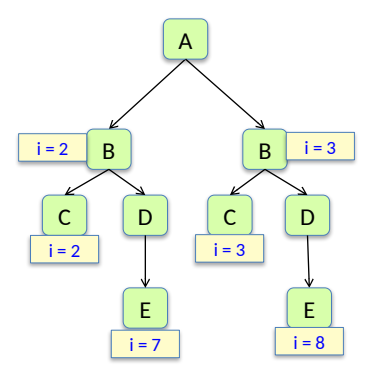

shorthand for equation applying to all children

 $::= B C;$  $: := D:$  $: := D$ ; D;

The parent can write an equation that applies to *all* children.

eq  $A.getChild() .i() = 8;$ inh int D.i();

*Draw the attributes and their values!*

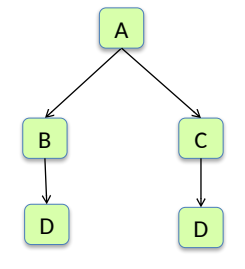
shorthand for equation applying to *all* children

 $::= B C;$  $: := D:$  $: := D:$ D;

The parent can write an equation that applies to all children.

eq  $A.getChild() .i() = 8;$ inh int D.i();

This is equivalent to writing an equation for each child: D D

eq  $A.getB()$ .i() = 8; eq  $A.getC()$ .i() = 8; inh int D.i();

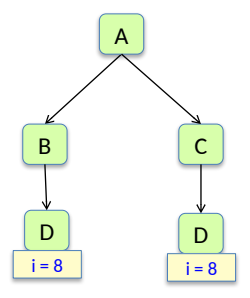

overruling is possible for getChild too

 $::= B C;$ B  $: = D:$  $: := D:$ D:

eq  $A.getChild() .i() = 8;$ inh int  $D.i()$ ;<br>eq  $B.getD() .i() = 5;$ 

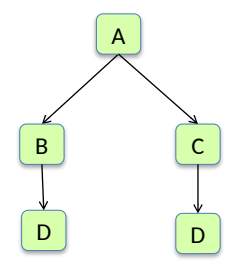

overruling is possible for getChild too

 $::= B C;$  $B : := D:$  $::=$  D; D;

eq  $A.getChild() .i() = 8;$ inh int D.i(); eq B.getD().i() = 5;

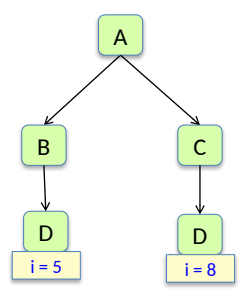

defining attributes for optional children

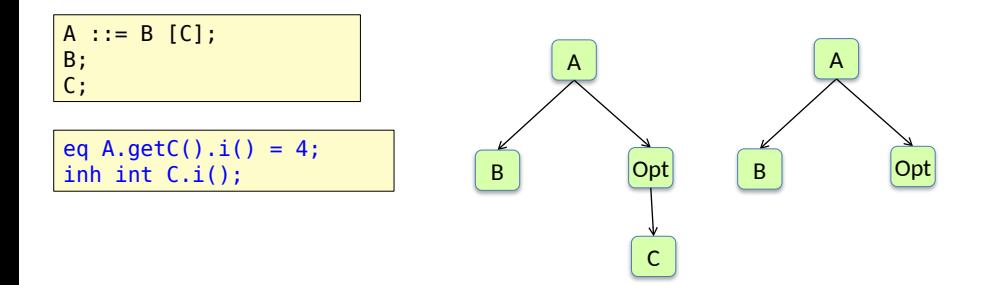

defining attributes for optional children

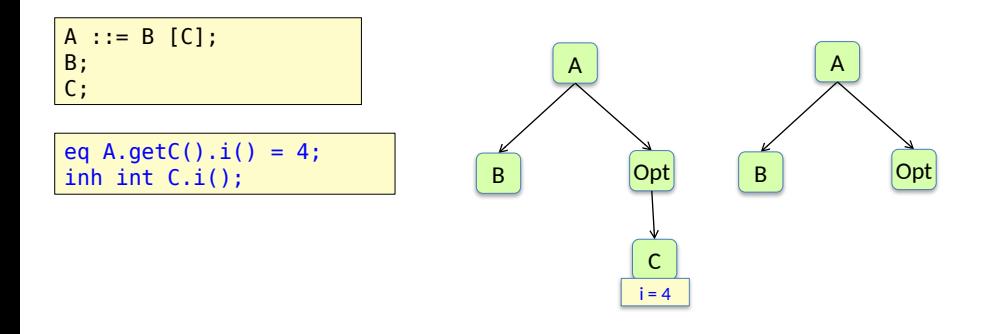

The equation applies if there is a C node.

# Fractions example revisited

### Fractions example

Compute *f* for each L, where *f* is L's fraction of the sum of all *val* attributes*.*

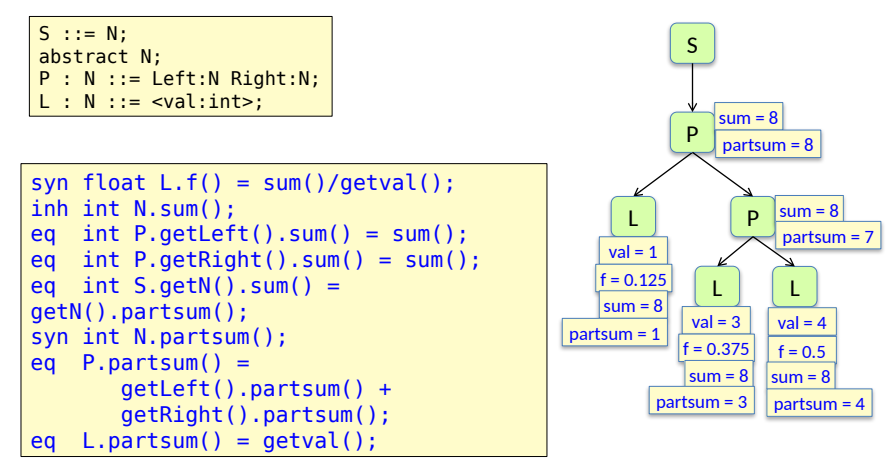

### Fractions example

Compute *f* for each L, where *f* is L's fraction of the sum of all *val* attributes*.*

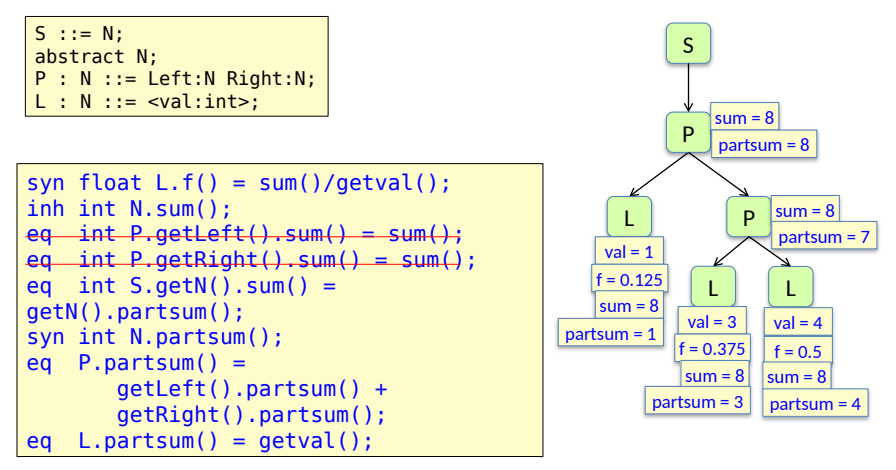

Because of broadcasting, the copy equations are unnecessary.

## Reference attributes

#### Reference attributes

for defining graphs on top of the AST

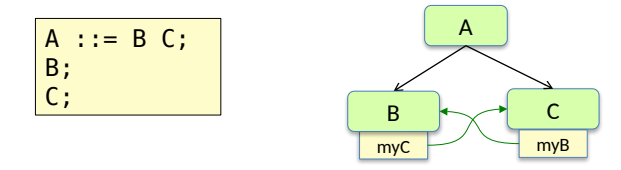

#### Reference attributes

for defining graphs on top of the AST

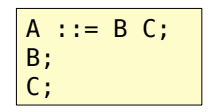

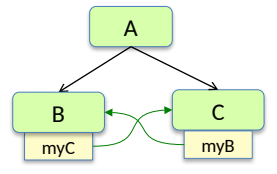

Attribute grammar

```
aspect Graph {
   inh C B.myC();
   inh B C.myB();
   eq A.getB().myC() = 
getC();
   eq A.getC().myB() = 
getB();
}
```
#### *Note!*

The defined structure is cyclic, but the attribute dependencies are not circular.

#### Summary questions:

reference attributes, name analysis

- What is broadcasting?
- What is a reference attribute grammar?
- What is a reference attribute?